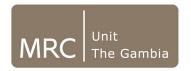

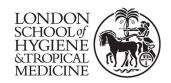

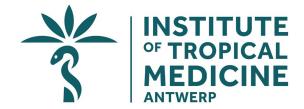

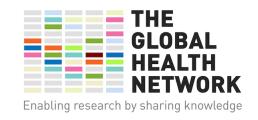

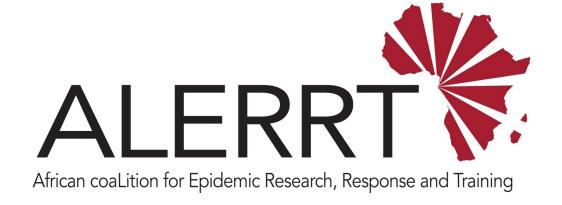

#### ADMINISTRATION OF REDCAP CENTRAL SERVER

Pa Modou Cham

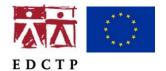

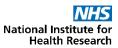

# **Learning Objectives**

### On successful completion of this module, you will:

- Better understand the role of the Central Data Manager (CDM)
- Learn to map the sites that make up the project

## Mapping File

As Central Data Manager, the important thing to note is the concept of mapping between remote projects and central server projects. The CDM is required to manage the data that is coming from remote sites. That is the reason for the mapping file.

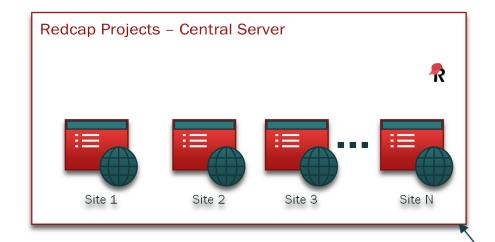

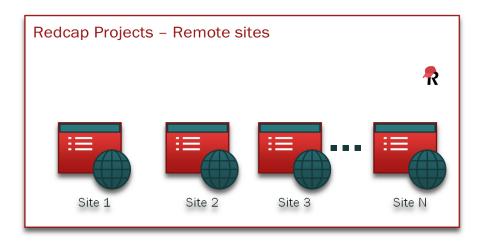

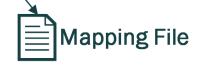

First, set up the mapping file, which maps a project on the central server to a project on a remote site.

- When data is sent from the site, you get an email notification. 'Site number X has sent data.' The email will include a link that will take the central data manager to the correct project.
- Then log in to REDCap, go to that particular project, run the data import plug-in where you will then be able to see the data that has been sent.
- Verify the data that was sent. If there is any data to add, upload it

## Create Project Template

- Once mapping is done, go to 'Project Setup' to create a generic project template and design your data collection instruments for a particular site
- Copy this 'project setup' as many times as needed to create multiple projects (one for each site).
- For each project you set up, you must download the metadata, as the project on the central server must be an exact match of the project on the remote server.
- You can download the metadata by clicking on the button 'Download metadata only (XML)'.

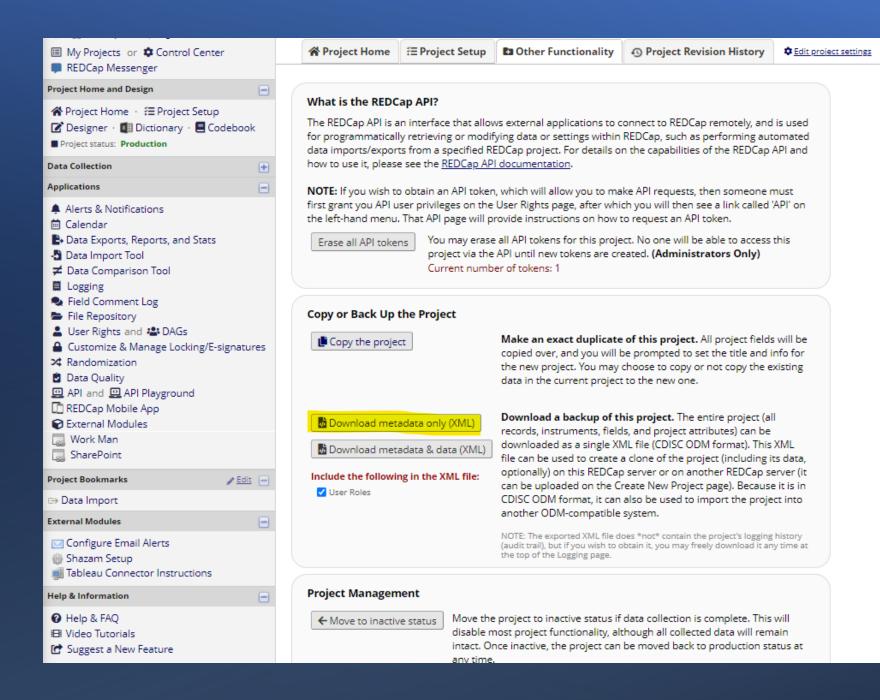